© **Attach to Form 1041 (or Form 5227). See the separate instructions for** Form 1041 (or Form 5227).

OMB No. 1545-0092 **SCHEDULE D**

 $\n <sup>1</sup>$  $\n <sup>9</sup>$ 74

Department of the Treasury<br>Internal Revenue Service

Name of estate or trust **Employer identification number Employer identification number** 

**Note:** *Form 5227 filers need to complete ONLY Parts I and II.*

## **Short-Term Capital Gains and Losses—Assets Held One Year or Less Part I**

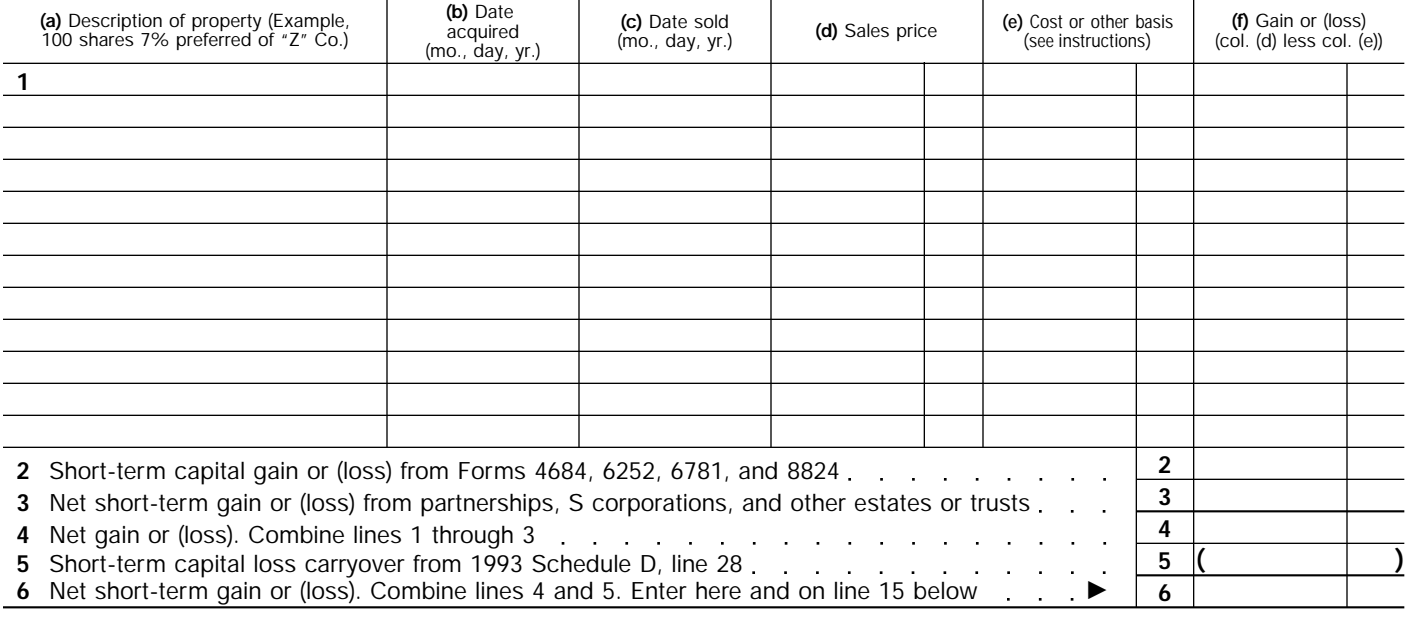

## **Long-Term Capital Gains and Losses—Assets Held More Than One Year Part II**

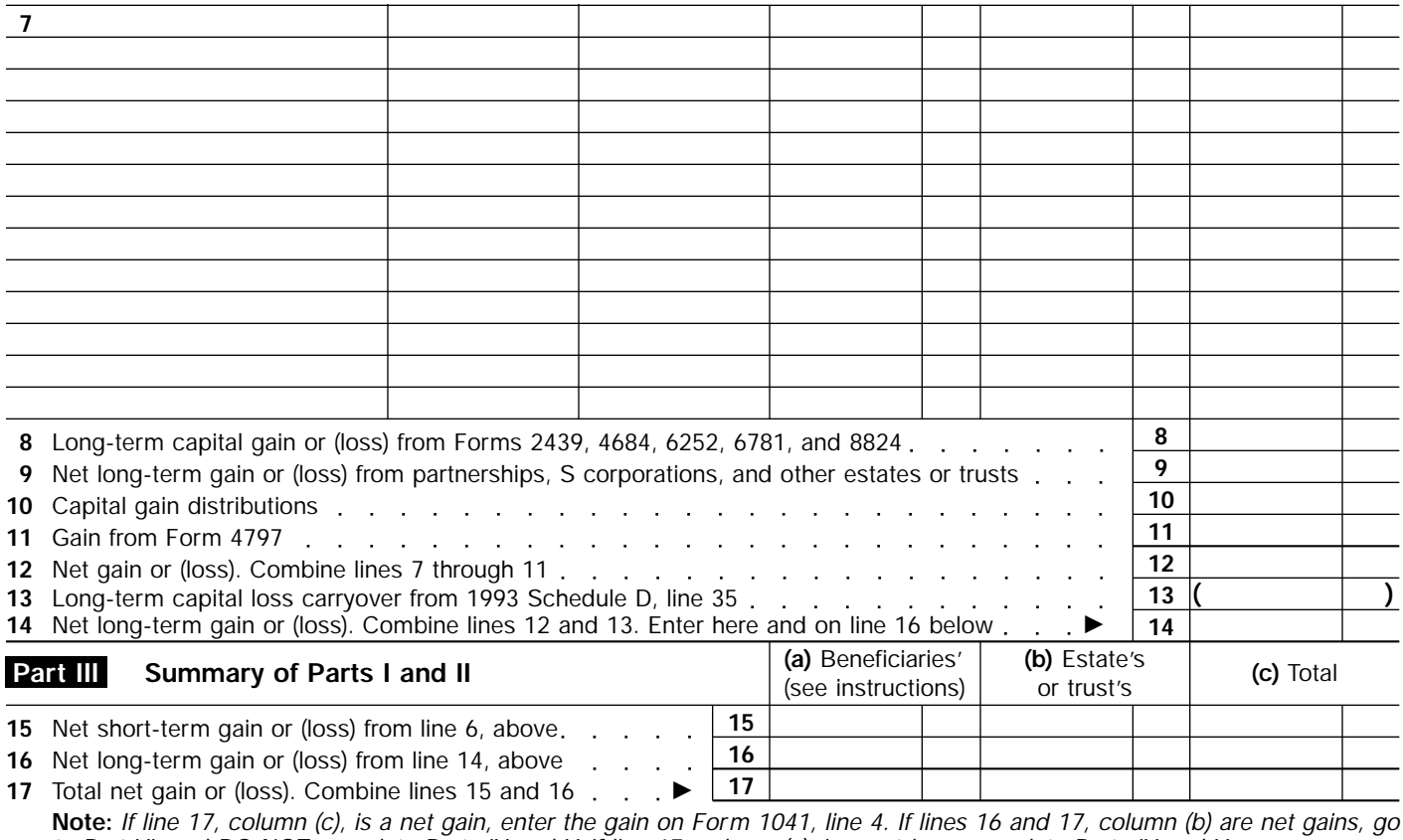

*to Part VI, and DO NOT complete Parts IV and V. If line 17, column (c), is a net loss, complete Parts IV and V, as necessary.* **For Paperwork Reduction Act Notice, see page 1 of the Instructions for Form 1041.** Cat. No. 11376V **Schedule D (Form 1041) 1994**

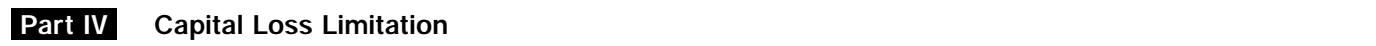

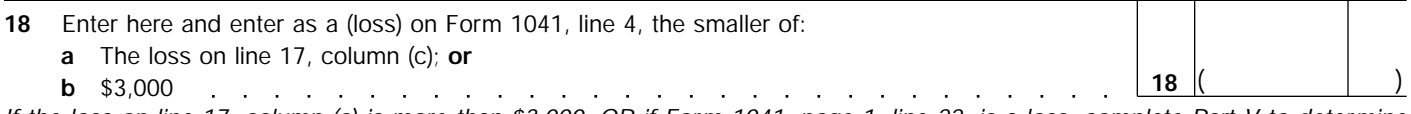

*If the loss on line 17, column (c) is more than \$3,000, OR if Form 1041, page 1, line 22, is a loss, complete Part V to determine your capital loss carryover.*

## **Capital Loss Carryovers From 1994 to 1995 Part V**

## **Section A.—Carryover Limit**

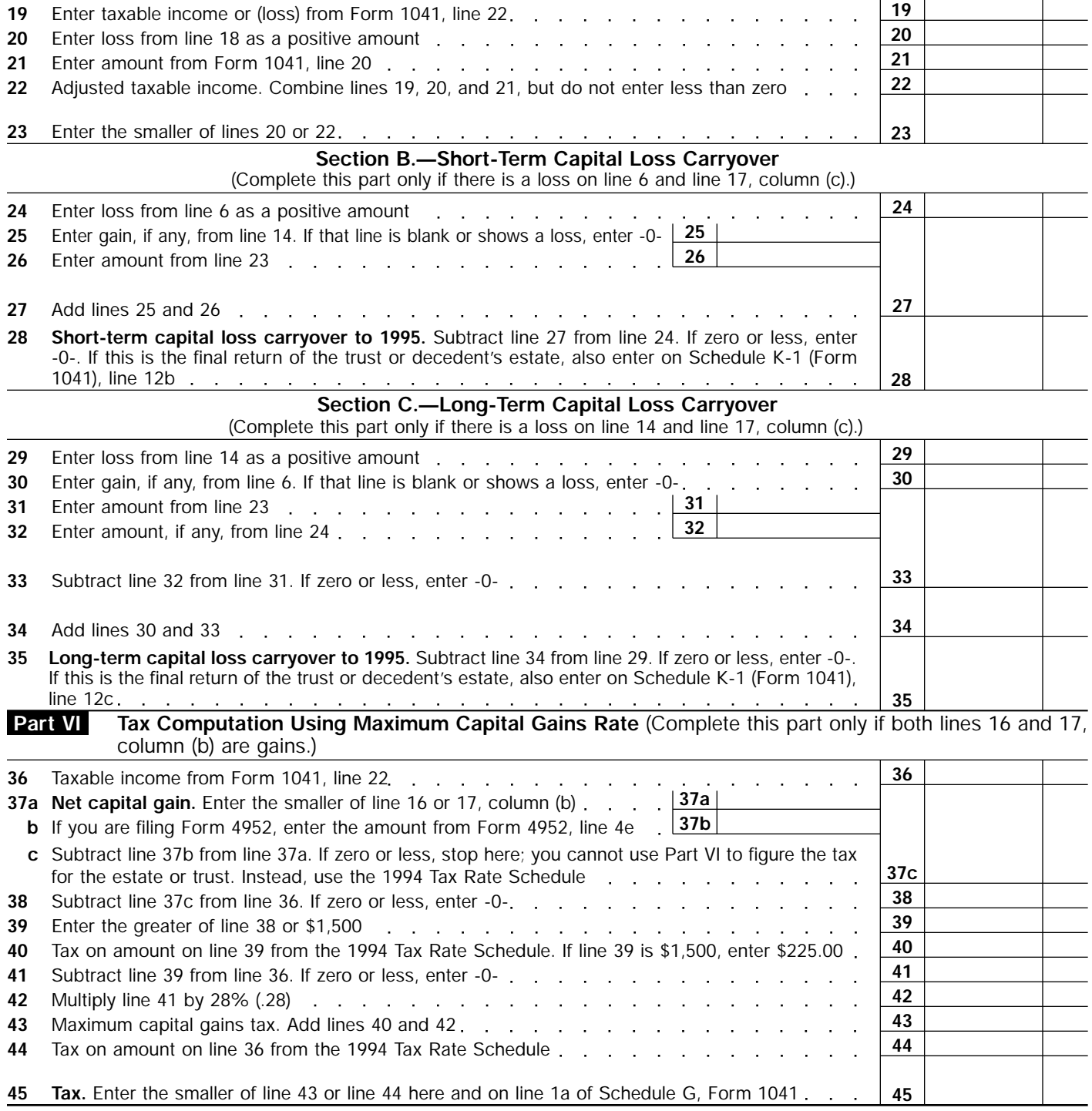